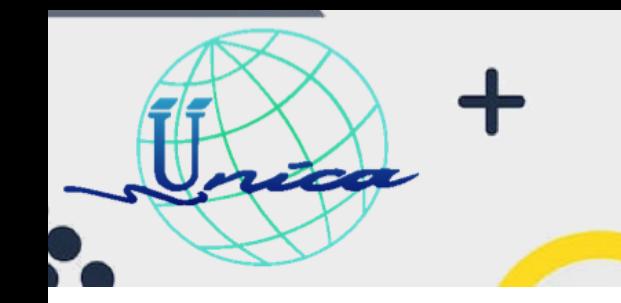

2023

#### **Objetivo General**

**El participante creará proyectos que involucren dibujos técnicos en tres dimensiones, por medio del uso el software AutoCAD.**

#### **Introducción**

Este curso fue creado para todas aquellas personas que estén interesadas en el manejo de dibujos que involucren objetos en 3 dimensiones.

Durante el curso se le brindarán al alumno las explicaciones necesarias para que él pueda manejar correctamente el entorno de trabajo tridimensional que nos proporciona AutoCAD. Posteriormente se irán presentando en forma secuencial los comandos para que el alumno pueda ir creando poco a poco realizando figuras básicas y posteriormente pueda combinarlas o editarlas para crear figuras más complejas.

Al final del curso se pretende que el participante sea capaz de realizar cualquier tipo de proyecto en tres dimensiones y pueda presentarlos por medios electrónicos o físicos (impresiones en papel).

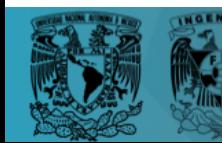

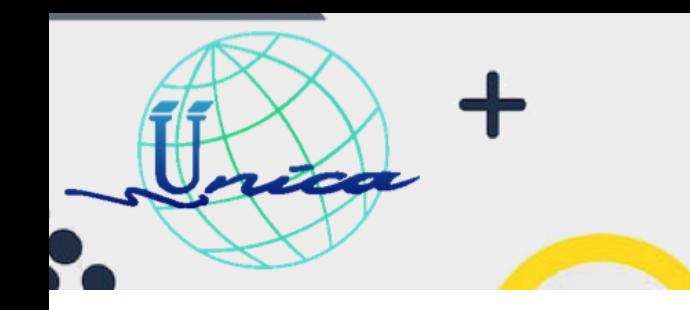

2023-2

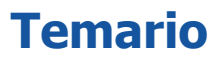

### **1. Introducción**

1.1. Presentación

### **2. Isométricos**

- 2.1. Configuración del entorno para trabajar en isométricos
- 2.2. Isométricos lineales
- 2.3. Isométricos con curvaturas
- 2.4. Ejercicios de isométricos

## **3. Visualización en 3D**

- 2.1 Comando Vpoint
- 2.2 Comando Plan
- 2.3 Comandos 3D Orbit

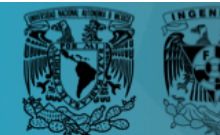

2023-2

3

 $00$ 

#### **4. Sistemas de coordenadas de usuarios**

- 4.1 Comando UCS
- 4.2 Comando USICON
- 4.3 Ejercicios de manejo de UCS

#### **5. Superficies**

5.1Comando EdgeSurf

- 5.2 Comando TabSurf
- 5.3 Comando RuleSurf
- 5.4 Comando Revsurf
- 5.5 Comando 3DMesh
- 5.6 Comando Pface

### **<sup>6</sup> Sólidos**

**ZOO** 

- 6.1 Solidos básicos
- 6.2 Solidos complejos

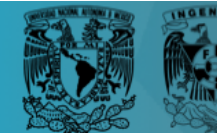

2023-2

### **<sup>7</sup> Edición de sólidos**

 $\sim$ 

- 7.1 Unión y substración de sólidos
- 7.2 Comando SolidEdit
- 7.3 Generación de sólidos a partir de cuerpos en 2D dimensiones

### **<sup>8</sup> Impresión en 3D**

- 8.1 Espacio papel
- 8.2 Manejo de Viewport en el espacio papel
- 8.3 Creación de plantillas
- 6.4. Impresión desde el espacio papel

#### **<sup>9</sup> Texturas**

- 9.1. Manejo de Luces
- 9.2. Manejos de materiales
- 9.3. Comando Render

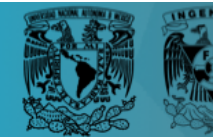

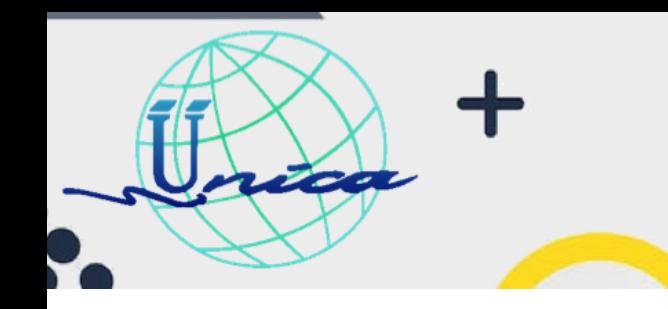

2023-2

## **Dirigido a**

-

Personas que tengan un conocimiento básico de AutoCAD en el ámbito de dos dimensiones.

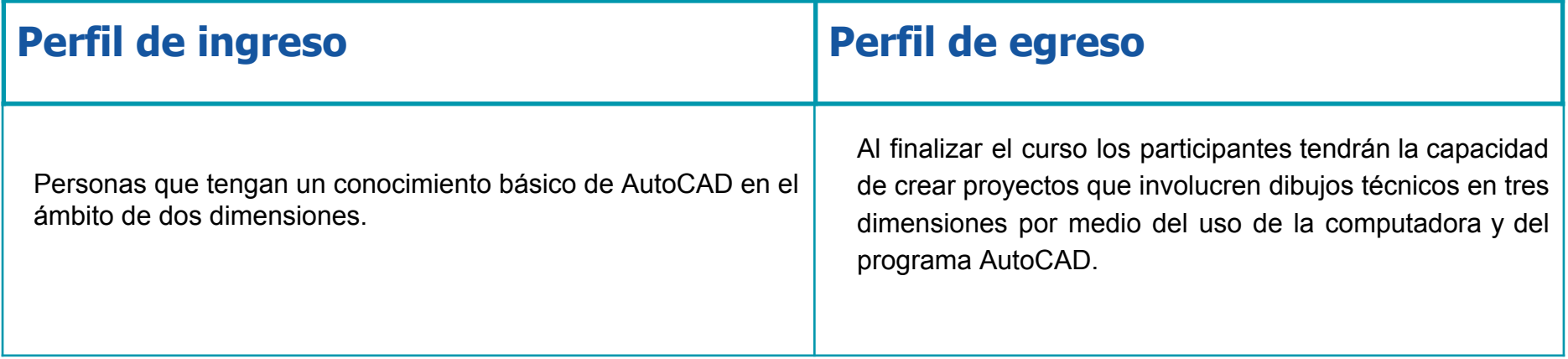

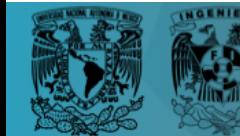

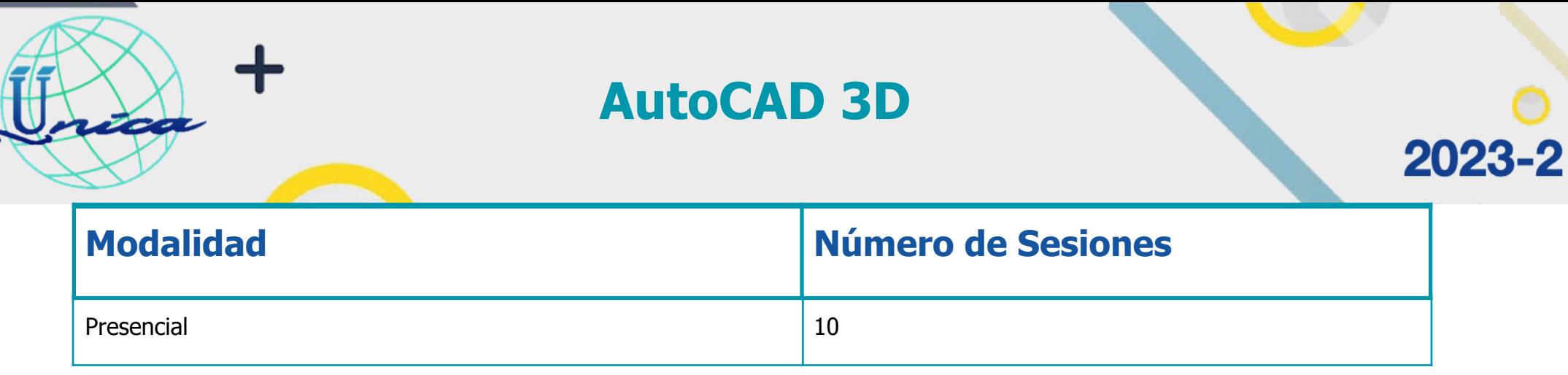

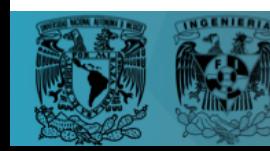

Y

 $6\,$  $\overline{r}$ 

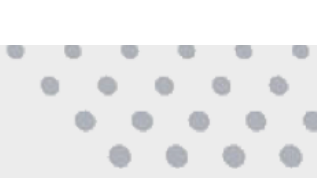